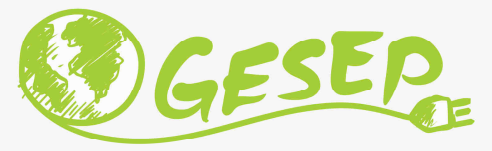

# Modelagem e Controle de Sistemas Fotovoltaicos

# Aula 08 – P1: Controle do Inversor Fotovoltaico: Malhas Internas – Correntes

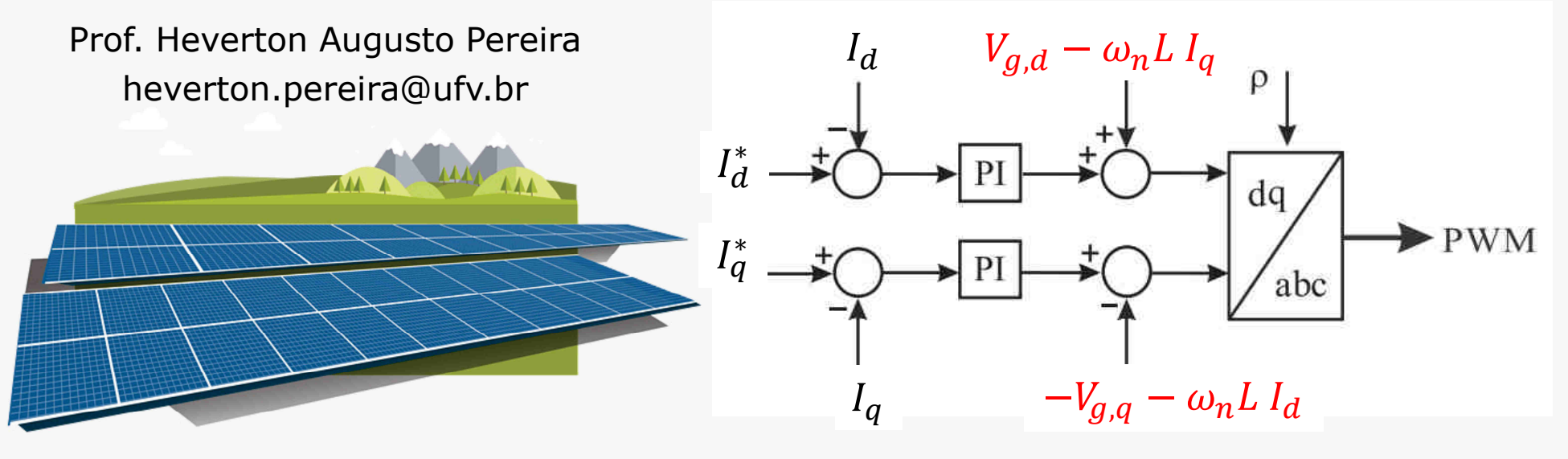

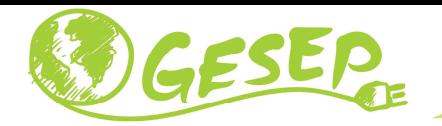

#### O que eu posso controlar?

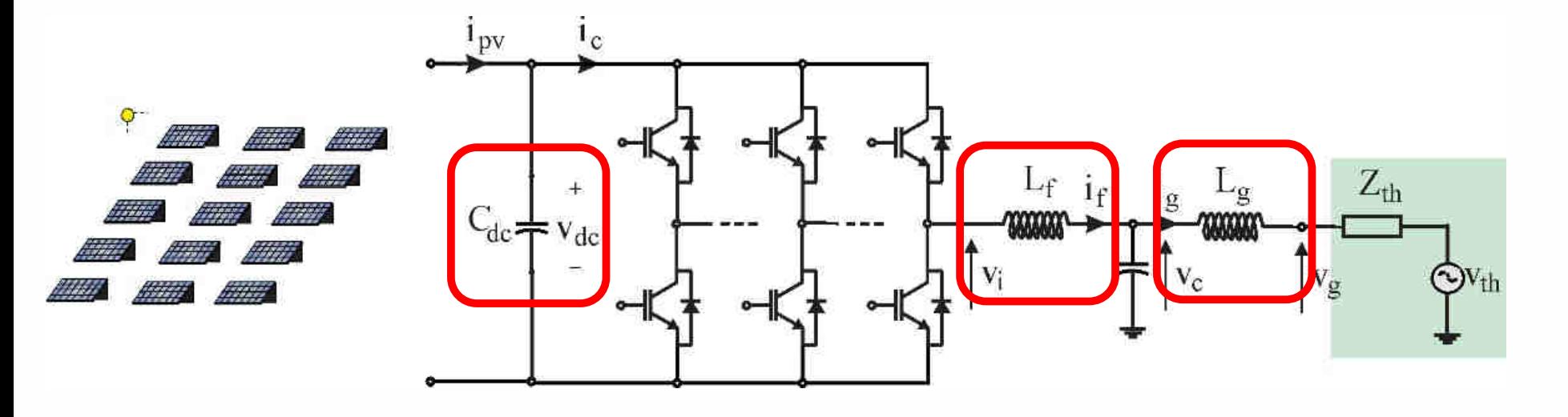

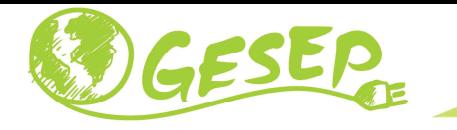

#### Modelagem do Inversor

 $\checkmark$  Modelagem do lado ca:

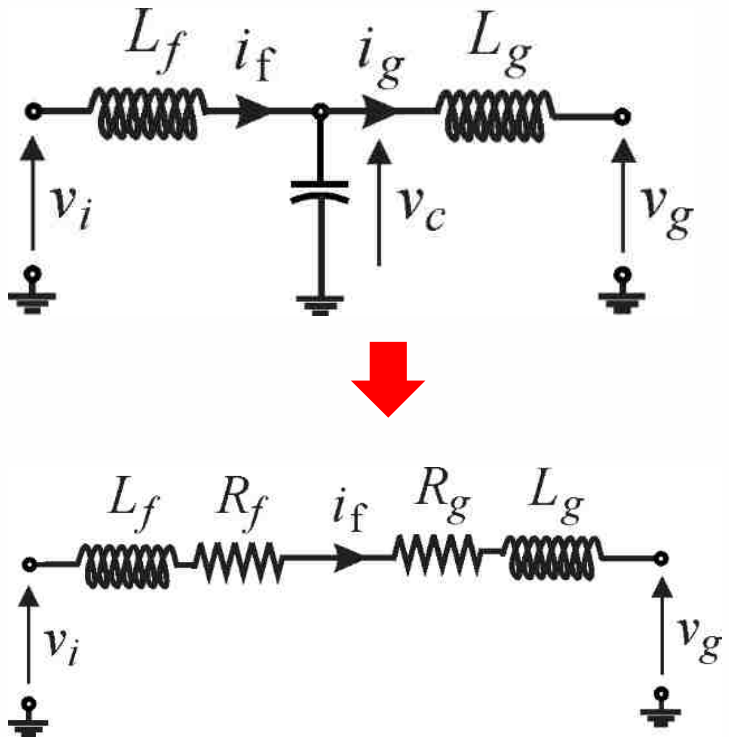

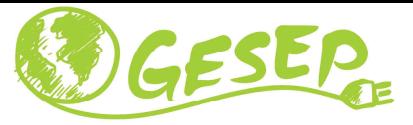

 $L_f$   $R_f$   $i_f$   $R_g$   $L_g$  Modelagem do lado ca:  $\checkmark$  $\frac{1}{2}$  Em coordenadas abc  $di_a(t)$  $\frac{d}{dt} - v_{ga}(t) = 0$  $v_{ia}(t) - (R_f + R_g) i_a(t) - (L_f + L_g)$  $di_b(t)$  $v_{ib}(t) - (R_f + R_g) i_b(t) - (L_f + L_g)$  $\frac{\partial^2}{\partial t^2} - v_{gb}(t) = 0$  $di_c(t$  $v_{ic}(t) - (R_f + R_g) i_c(t) - (L_f + L_g)$  $\frac{e^{2t}}{dt} - v_{gc}(t) = 0$ 

$$
\overrightarrow{v_i} - R \overrightarrow{i} - L \frac{d\overrightarrow{i}}{dt} - \overrightarrow{V_g} = 0
$$

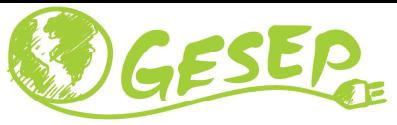

### Modelagem do Inversor: coordenadas  $\alpha\beta$

 $\checkmark$ Modelagem do lado ca:

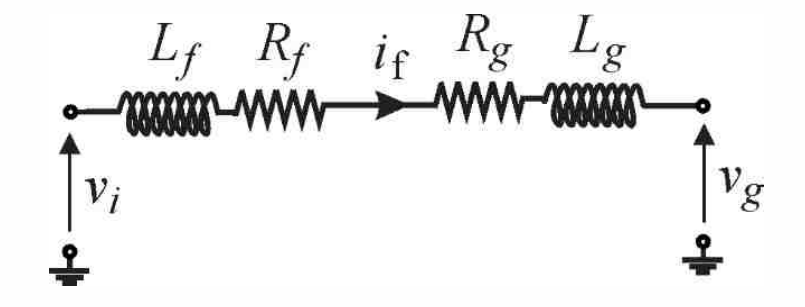

 $\checkmark$ Em coordenadas  $\alpha\beta$ 

$$
\begin{cases}\nv_{i\alpha}(t) - Ri_{\alpha}(t) - L\frac{di_{\alpha}(t)}{dt} - v_{g\alpha}(t) = 0 & R = R_f + R_g \\
v_{i\beta}(t) - Ri_{\beta}(t) - L\frac{di_{\beta}(t)}{dt} - v_{g\beta}(t) = 0 & L = L_f + L_g.\n\end{cases}
$$

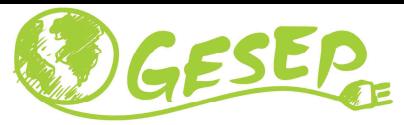

 $\checkmark$ Modelagem do lado ca:

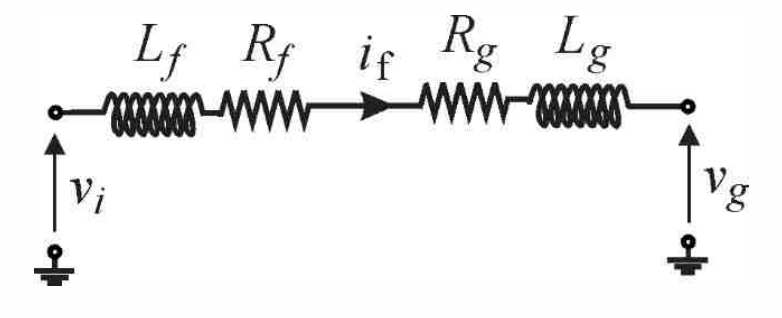

 $\checkmark$  Em coordenadas  $dq$ 

$$
\begin{cases}\nv_{i,d} - R i_d - L \frac{di_d}{dt} + L i_q \frac{d\rho}{dt} - v_{g,d} = 0 \\
v_{i,q} - R i_q - L \frac{di_q}{dt} - L i_d \frac{d\rho}{dt} - v_{g,q} = 0\n\end{cases}
$$

$$
R = R_f + R_g
$$

$$
L = L_f + L_g.
$$

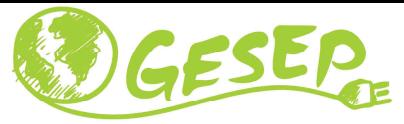

 $\checkmark$  Em coordenadas  $dq$ 

$$
\begin{cases}\nV_{i,d}(s) - R I_d(s) - s L I_d(s) + \omega_n L I_q(s) - V_{g,d}(s) = 0 \\
V_{i,q}(s) - R I_q(s) - s L I_q(s) - \omega_n L I_d(s) - V_{g,q}(s) = 0\n\end{cases}
$$

$$
\begin{cases}\nV_{i,d}(s) - R I_d(s) - s L I_d(s) = 0 \\
V_{i,q}(s) - R I_q(s) - s L I_q(s) = 0\n\end{cases}\n\begin{cases}\nI_d(s) = \frac{V_{i,d}(s)}{R + s L} \\
I_q(s) = \frac{V_{i,q}(s)}{R + s L}\n\end{cases}
$$

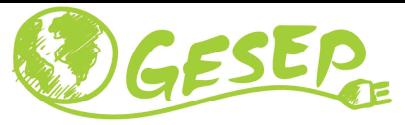

Em coordenadas  $dq$  $\checkmark$ 

$$
\begin{cases}\nI_d(s) = \frac{V_{i,d}(s)}{R + sL} \\
I_q(s) = \frac{V_{i,q}(s)}{R + sL}\n\end{cases}
$$

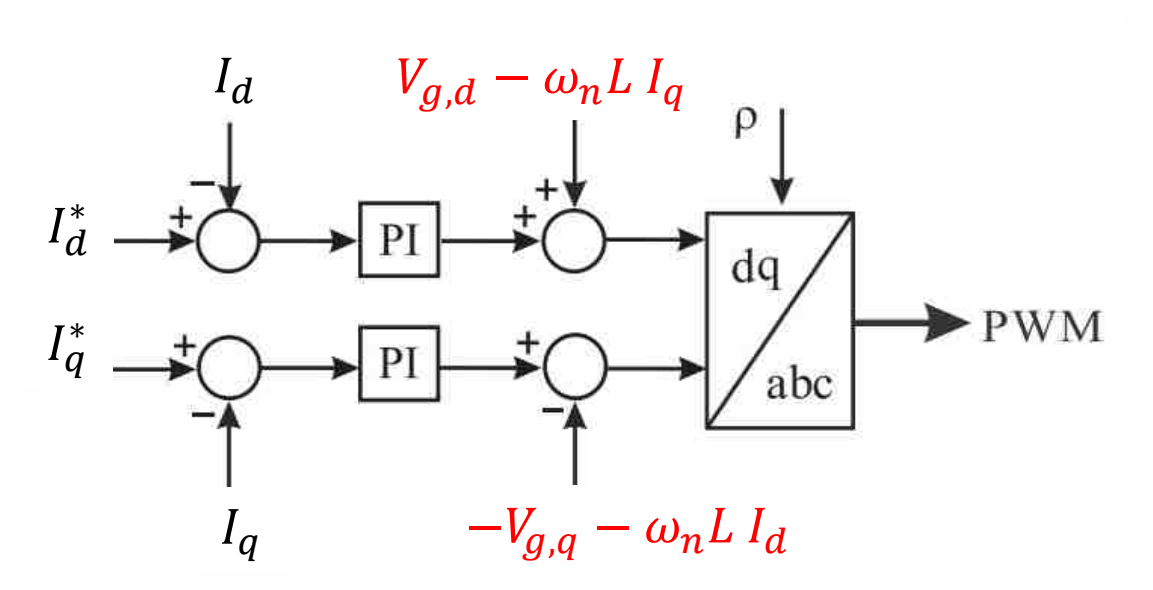

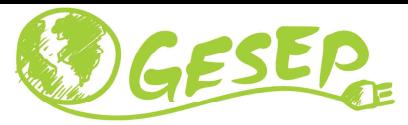

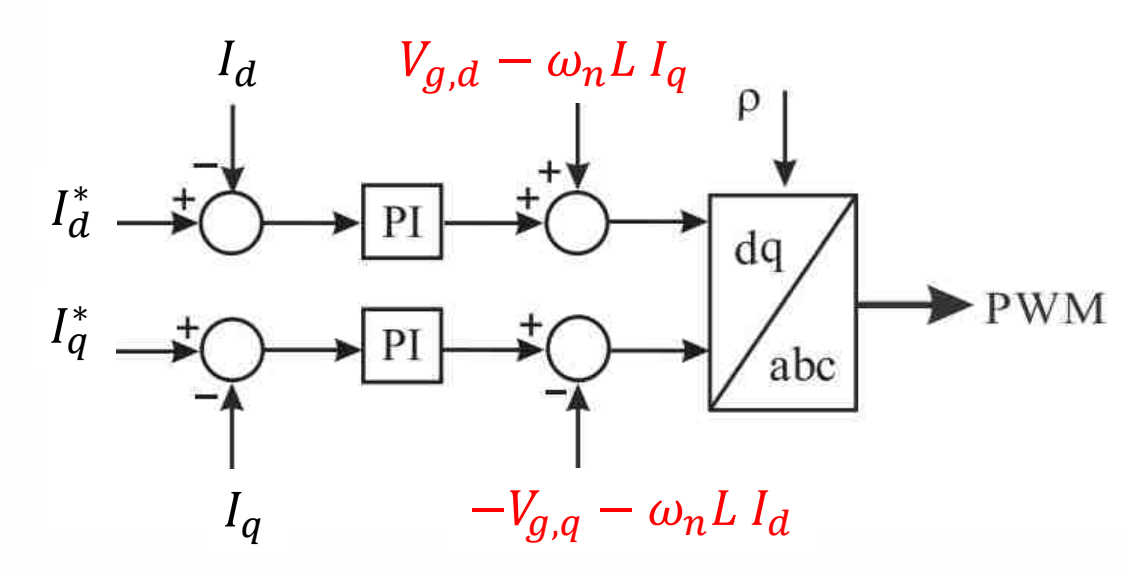

Controlador PI

 $G_c(s) = PI(s) = K_p + \frac{K_i}{s}$   $\begin{cases} K_p = \frac{2\pi f_s L}{10} \\ K_i = \frac{2\pi f_s R}{10} \end{cases}$ 

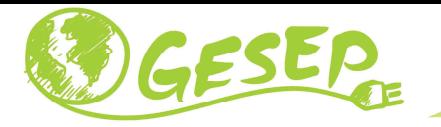

#### Etapas para controlar o Inversor

 $\checkmark$ Etapa <sup>1</sup> : Obter as correntes no referencia dq

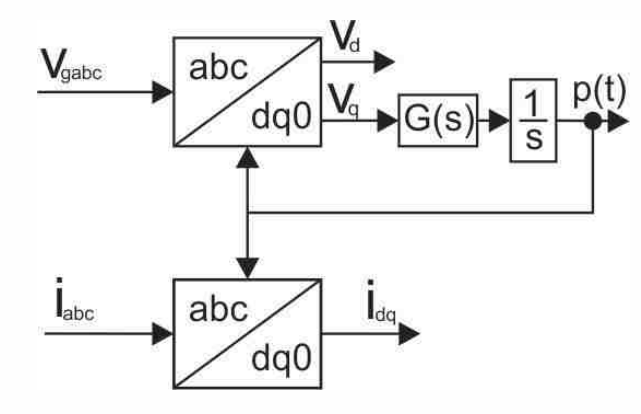

 $\checkmark$ Etapa <sup>2</sup> : Sistema de controle das corrente dq

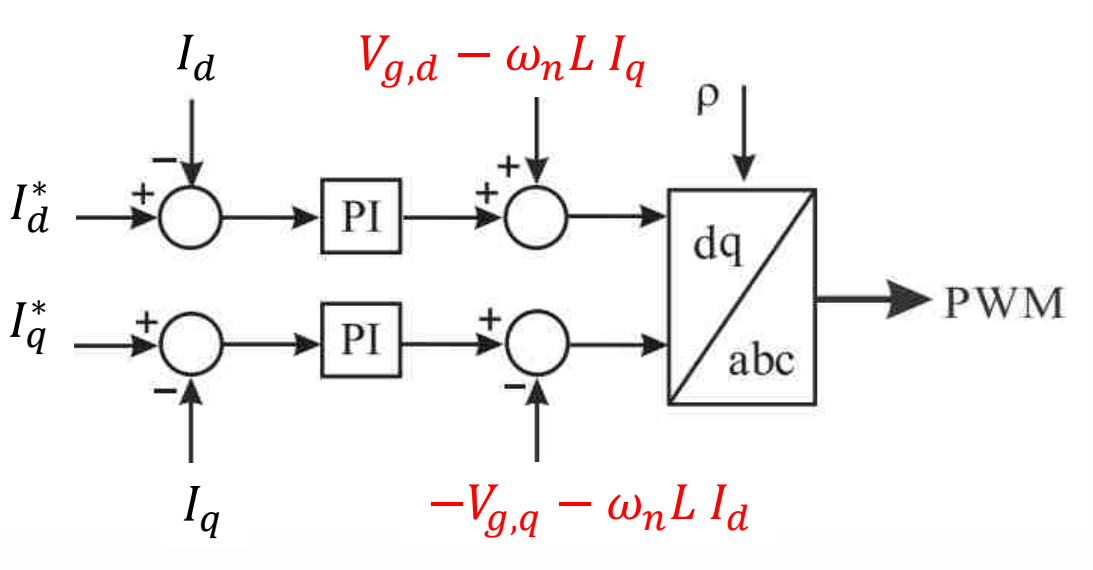

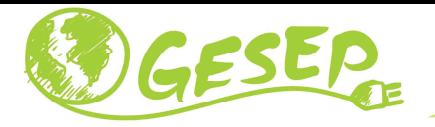

#### Etapas para controlar o Inversor

 $\checkmark$ Etapa <sup>3</sup> :Geração dos pulsos para acionar os IGBTs

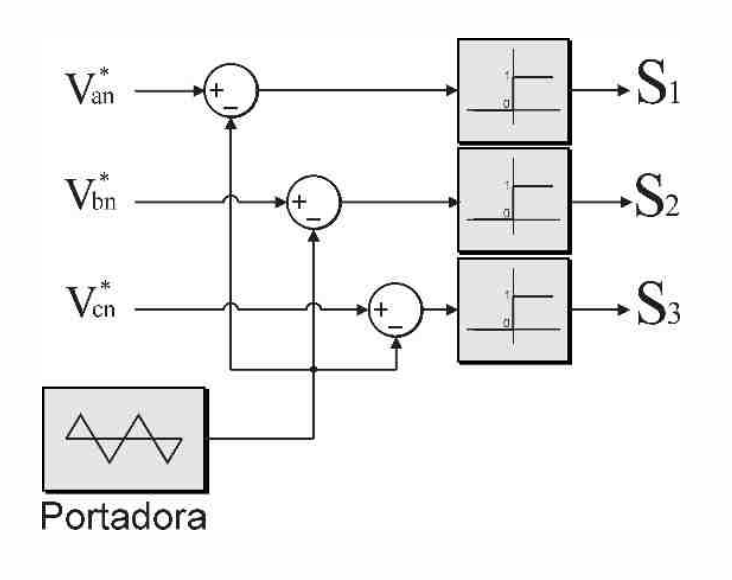

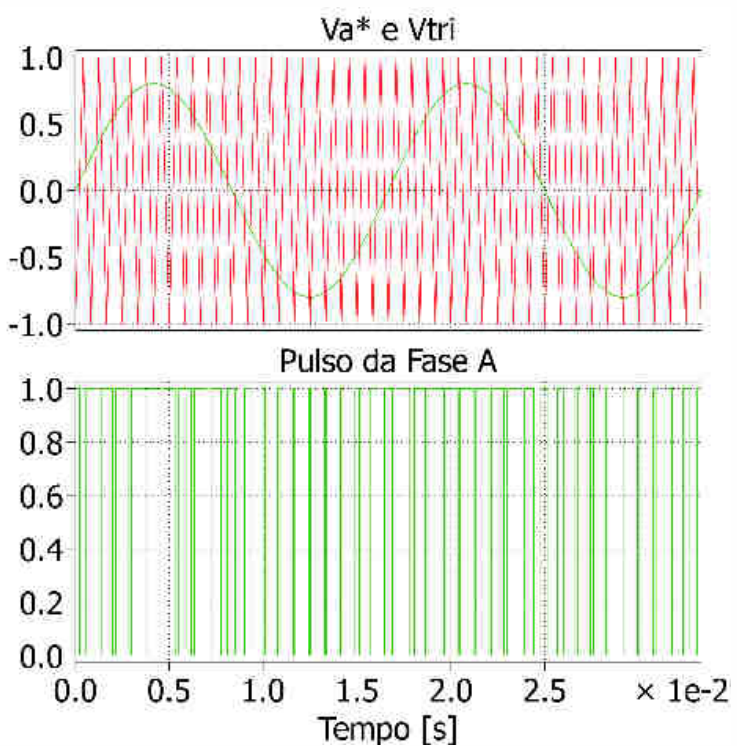

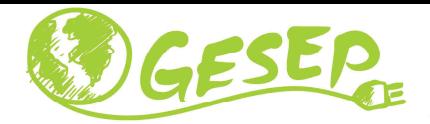

#### Teste de controle da Malha interna

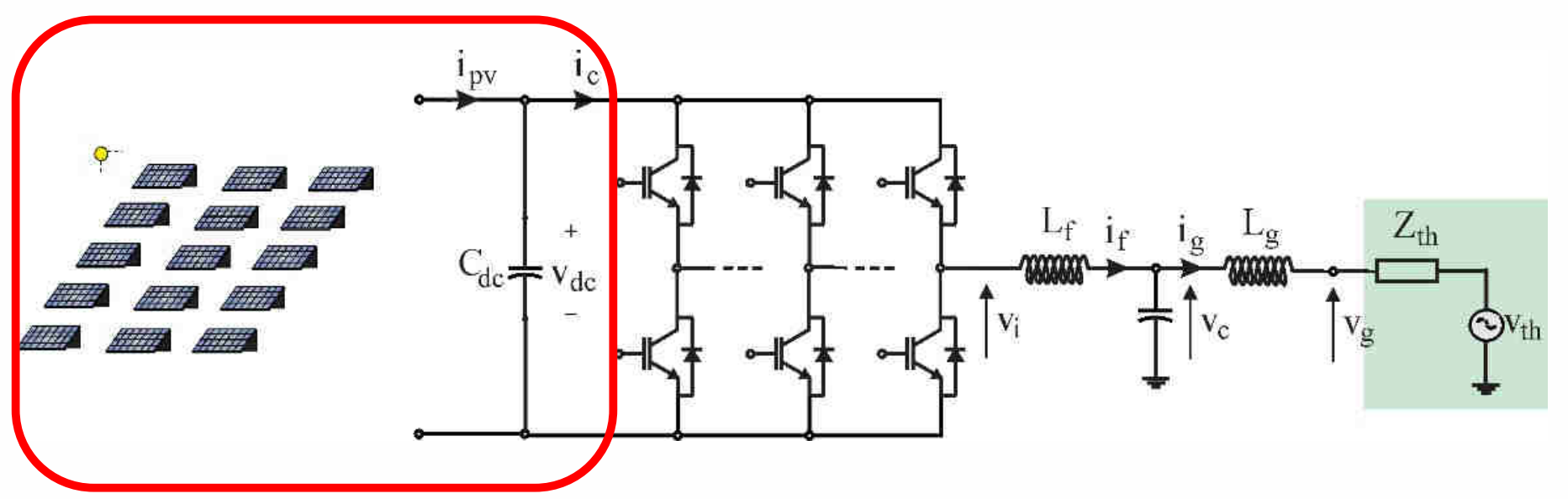

 $\checkmark$  Substituir por uma fonte de tensão constante

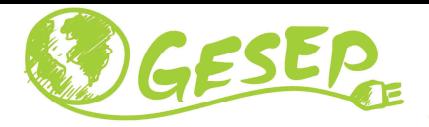

#### Teste de controle da Malha interna

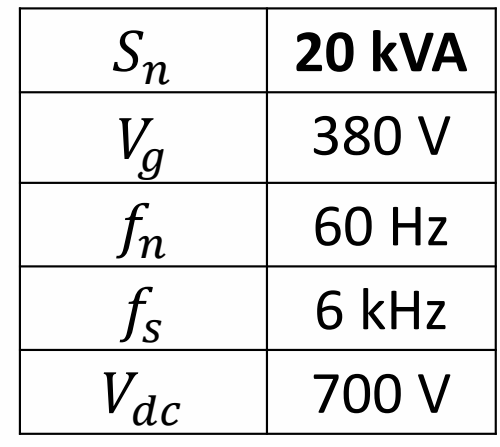

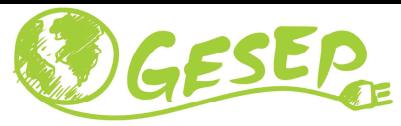

Corrente de Eixo Direto

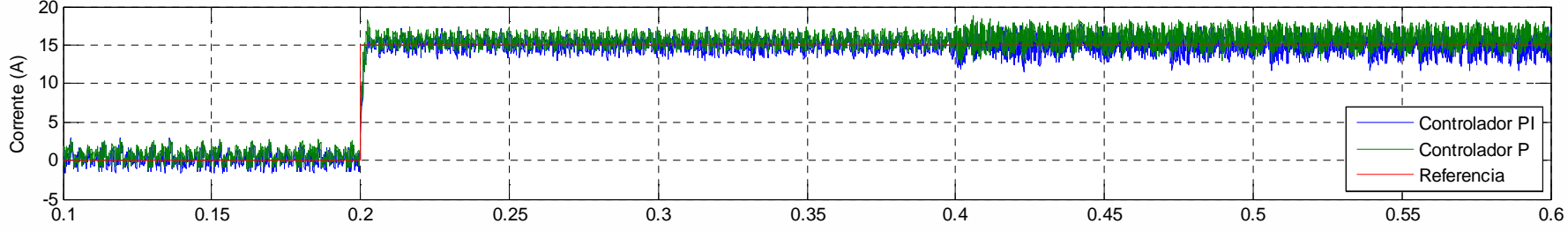

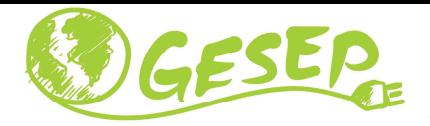

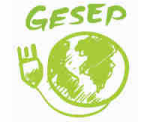

www.gesep.ufv.br

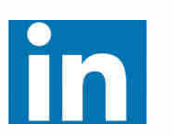

Gesep

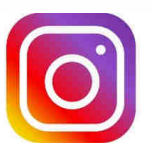

gesep\_vicosa

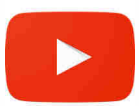

Gesep UFV

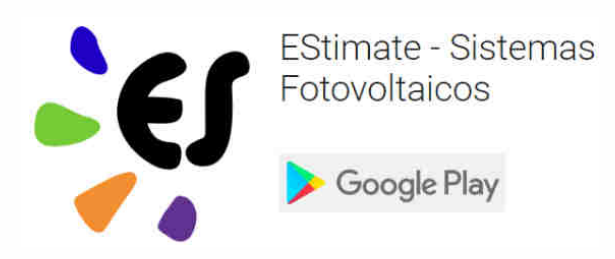

https://play.google.com/store/apps/details?id=br.developer.gesep.estimate

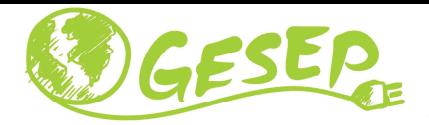

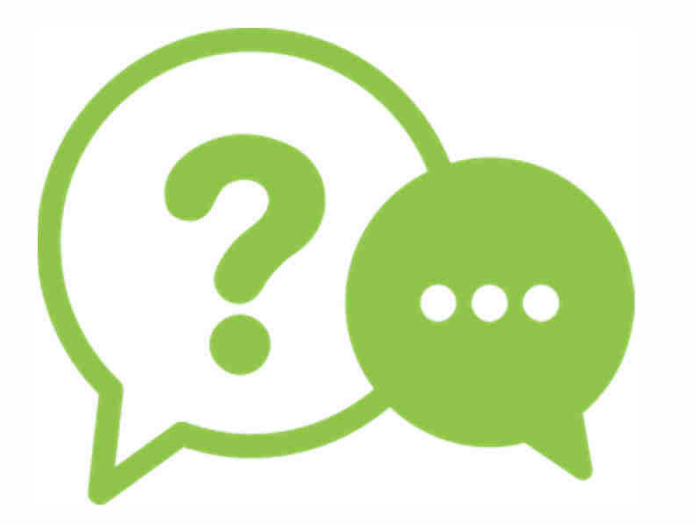

# **Obrigado!**

#### **Heverton Augusto Pereira**

Prof. Departamento de Engenheira Eletrica | UFV

Coordenador da Gerência de Especialistas em Sistemas Elétricos de Potência |GesepMembro do Programa de Pós-Graduaçao em Engenharia Elétrica | PPGEL/CEFET-MGE-mail: heverton.pereira@ufv.br